# **gvHidra - Mejoras # 22704: Cambio pestañas en un maestro n-detalles**

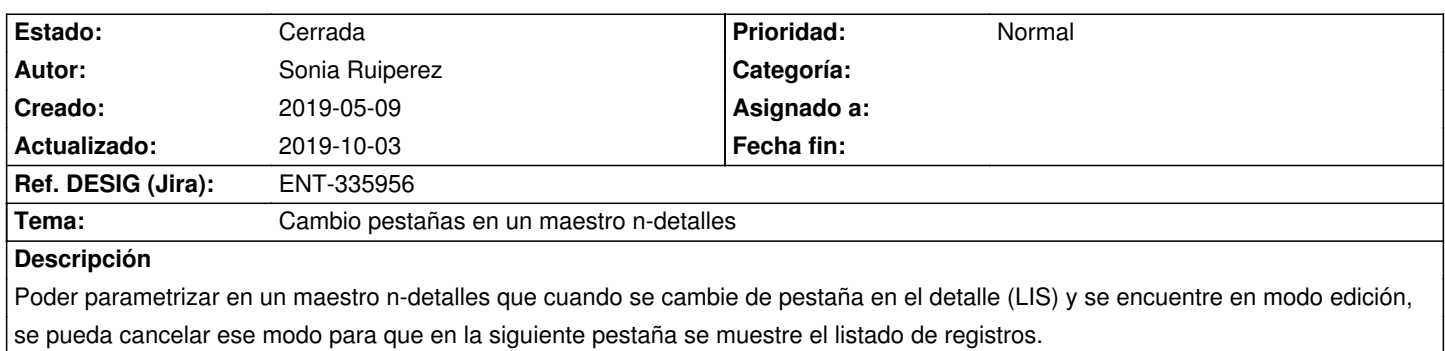

#### **Histórico**

#### **2019-05-16 11:54 - Sonia Ruiperez**

*- Estado cambiado Nueva por Comentarios*

### **2019-07-08 12:01 - Anónimo**

- *Estado cambiado Comentarios por En curso*
- *Versión prevista establecido a gvHIDRA-5\_0\_3*
- *Asignado a establecido a Anónimo*

#### **2019-07-12 10:08 - Veronica Navarro Porter**

*- Estado cambiado En curso por Resuelta*

#### **2019-07-15 12:28 - Veronica Navarro Porter**

*- Ref. DESIG (Jira) cambiado ENT-00000 por ENT-335956*

#### **2019-07-18 11:34 - Anónimo**

*- Estado cambiado Resuelta por En curso*

La solución interfería con efectos secundarios... se ha hecho un rollback y QUEDA PENDIENTE SOLUCIONAR ESTA FUNCIONALIDAD.

## **2019-10-03 09:19 - Veronica Navarro Porter**

*- Estado cambiado En curso por Cerrada*